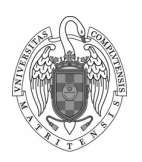

Facultad de Informática Universidad Complutense de Madrid

# Fundamentos de Computadores II - Chuletario

Daniel Báscones [\(danibasc@ucm.es\)](mailto:danibasc@ucm.es)

1 de marzo de 2023

### 1. Los registros

En total hay 32 registros, denominados como x0-x31. La Tabla [1](#page-0-0) los define todos. Es importante ver que los podemos nombrar tanto por su identificador de registro (con la "x"), como por su nombre. Aunque técnicamente podemos usar los registros con una funcionalidad diferente a la descrita, es *esencial* seguir la función *estándar* a fin de escribir código compatible con otro ya escrito.

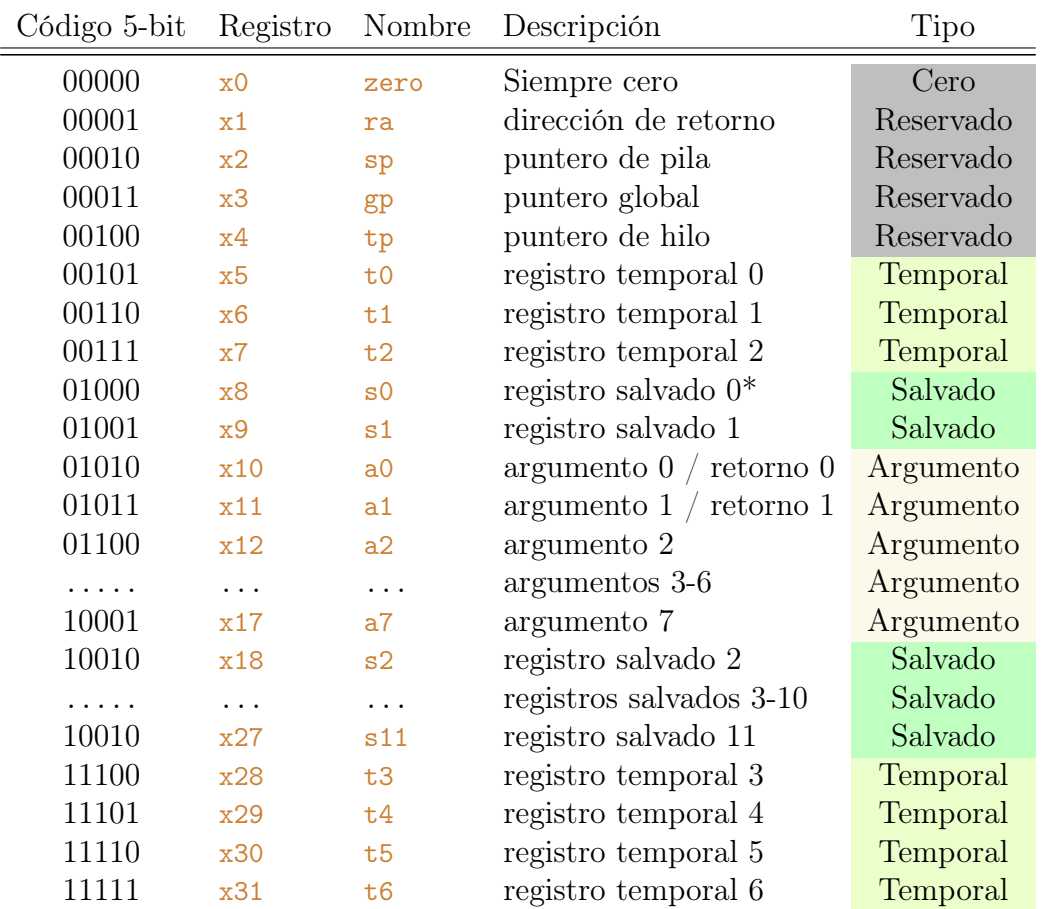

<span id="page-0-0"></span>Tabla 1: Registros de RISC-V. \* El registro s0 también se usa como puntero de marco fp.

### 2. Las instrucciones

Dentro del repertorio base de instrucciones RV32I, encontramos instrucciones variadas. Las aritmético-lógicas nos permiten operar con valores en los registros. Las de acceso a memoria permiten leer (cargar) y escribir (guardar) datos en memoria. Las instrucciones de salto servirán para programar estructuras y condicionales (if, while, for...) y funciones.

| Instrucción           | Uso                   | Descripción                                                               | Tipo                    |
|-----------------------|-----------------------|---------------------------------------------------------------------------|-------------------------|
| add rd, rs1, rs2      | Suma                  | $r_d \leftarrow r_{s1} + r_{s2}$                                          | $R_{\text{Aritmética}}$ |
| sub rd, rs1, rs2      | Resta                 | $r_d \leftarrow r_{s1} - r_{s2}$                                          | $\rm R_{Aritm\'etica}$  |
| xor rd, rs1, rs2      | Or exclusiva          | $r_d \leftarrow r_{s1} \wedge r_{s2}$                                     | RLógica                 |
| or rd, rs1, rs2       | Or                    | $r_d \leftarrow r_{s1} \,   \, r_{s2}$                                    | $R_{L{\'o}gica}$        |
| and rd, rs1, rs2      | And                   | $r_d \leftarrow r_{s1} \& r_{s2}$                                         | RLógica                 |
| sll rd, rs1, rs2      | Shift lóg izda        | $r_d \leftarrow r_{s1}$ ' $r_{s2}$                                        | RLógica                 |
| srl rd, rs1, rs2      | Shift lóg dcha        | $r_d \leftarrow r_{s1}$ $r_{s2}$                                          | RLógica                 |
| sra rd, rs1, rs2      | Shift arit dcha       | $r_d \leftarrow r_{s1}$ $r_{s2}$                                          | RLógica                 |
| slt* rd, rs1, rs2     | Activa si $\langle$   | $r_d \leftarrow (r_{s1} < r_{s2}) ? 1 : 0$                                | RLógica                 |
| beq rs1, rs2, i12     | Salta si $\leftarrow$ | if $r_{s1} \leftarrow r_{s2}$ {pc $\leftarrow pc + 2 * s_{ext}(i_{12})$ } | <b>B</b> salto          |
| bne rs1, rs2, i12     | Salta si $\neq$       | if $r_{s1} \neq r_{s2}$ {pc $\leftarrow pc + 2 * s_{ext}(i_{12})$ }       | <b>B</b> salto          |
| $blt*$ rs1, rs2, i12  | Salta si $\langle$    | if $r_{s1} < r_{s2}$ {pc $\leftarrow pc + 2 * s_{ext}(i_{12})$ }          | <b>B</b> salto          |
| bge* $rs1, rs2, i12$  | Salta si $\geq$       | if $r_{s1} \geq r_{s2}$ {pc $\leftarrow pc + 2 \cdot s_{ext}(i_{12})$ }   | <b>B</b> salto          |
| sb $rs2$ , $i12(rs1)$ | Guarda byte           | $M[r_{s1} + s_{ext}(i_{12})] \leftarrow r_{s27,0}$                        | S <sub>Guardado</sub>   |
| $sh$ rs2, $i12(rs1)$  | Guarda short          | $M[r_{s1} + s_{ext}(i_{12})] \leftarrow r_{s2_{15} \cdot 0}$              | S <sub>Guardado</sub>   |
| $sw$ rs2, $i12(rs1)$  | Guarda palabra        | $M[r_{s1} + s_{ext}(i_{12})] \leftarrow r_{s2}$                           | S <sub>Guardado</sub>   |
| $lb$ rd, $i12(rs1)$   | Carga byte            | $r_d \leftarrow s_{ext}(M[r_{s1} + s_{ext}(i_{12})])$                     | $I_{\rm Carga}$         |
| lh $rd$ , $i12(rs1)$  | Carga short           | $r_d \leftarrow s_{ext} M[r_{s1} + s_{ext}(i_{12})])$                     | $\rm I_{Carga}$         |
| $1bu$ rd, $i12(rs1)$  | Carga byte            | $r_d \leftarrow z_{ext}M[r_{s1} + s_{ext}(i_{12})])$                      | $\rm I_{Carga}$         |
| $lhu$ rd, $i12(rs1)$  | Carga short           | $r_d \leftarrow z_{ext} M[r_{s1} + s_{ext}(i_{12})])$                     | $I_{\text{Carga}}$      |
| $lw$ rd, $i12(rs1)$   | Carga palabra         | $r_d \leftarrow M[r_{s1} + s_{ext}(i_{12})]$                              | $\rm I_{Carga}$         |
| addi rd, rs1, i12     | add inmediato         | $r_d \leftarrow r_{s1} + s_{ext}(i_{12})$                                 | <i>Aritmética</i>       |
| xori rd, rs1, i12     | xor inmediato         | $r_d \leftarrow r_{s1} \wedge s_{ext}(i_{12})$                            | <i>Aritmética</i>       |
| ori rd, rs1, i12      | or inmediato          | $r_d \leftarrow r_{s1}   s_{ext}(i_{12})$                                 | Lógica                  |
| andi rd, rs1, i12     | and inmediato         | $r_d \leftarrow r_{s1} \& s_{ext}(i_{12})$                                | Lógica                  |
| slli rd, rs1, i5      | s11 inmediato         | $r_d \leftarrow r_{s1}$ 's <sub>ext</sub> (i <sub>5</sub> )               | $\int_{L{\'{e}gica}}$   |
| srli rd, rs1, i5      | srl inmediato         | $r_d \leftarrow r_{s1}$ s <sub>ext</sub> (i <sub>5</sub> )                | $I_{\rm L\'ogica}$      |
| srai rd, rs1, i5      | sra inmediato         | $r_d \leftarrow r_{s1}$ s <sub>ext</sub> (i <sub>5</sub> )                | $\int_{L{\'{e}gica}}$   |
| slti* rd, rs1, i12    | s1t inmediato         | $r_d \leftarrow (r_{s1} < s_{ext}(i_{12})) ? 1 : 0$                       | Lógica                  |
| jalr rd, rs1, i12     | Salta/enlaza reg      | $r_d \leftarrow pc + 4 pc \leftarrow rs1 + s_{ext}(i_{12})$               | $l$ Control             |
| jal rd, i21           | Salta/enlaza          | $r_d \leftarrow pc + 4 pc \leftarrow pc + s_{ext}(i_{20:1}^{\prime} 1)$   | $J_{\text{Control}}$    |
| auipc rd, i20         | Suma imm a pc         | $r_d \leftarrow pc + (i_{20} 12)$                                         | $U_{\rm Control}$       |
| lui rd, i20           | Carga inmediato       | $r_d \leftarrow i_{20}$ '12                                               | $U_{\rm Datos}$         |

Tabla 2: Instrucciones RV32I. \*: tienen variantes sin signo acabadas en "u" (e.g: bltu).

# 3. Las instrucciones (Extensión RVM)

Dentro del repertorio extendido de instrucciones RVM, encontramos instrucciones variadas de multiplicación y división de tipo aritmético.

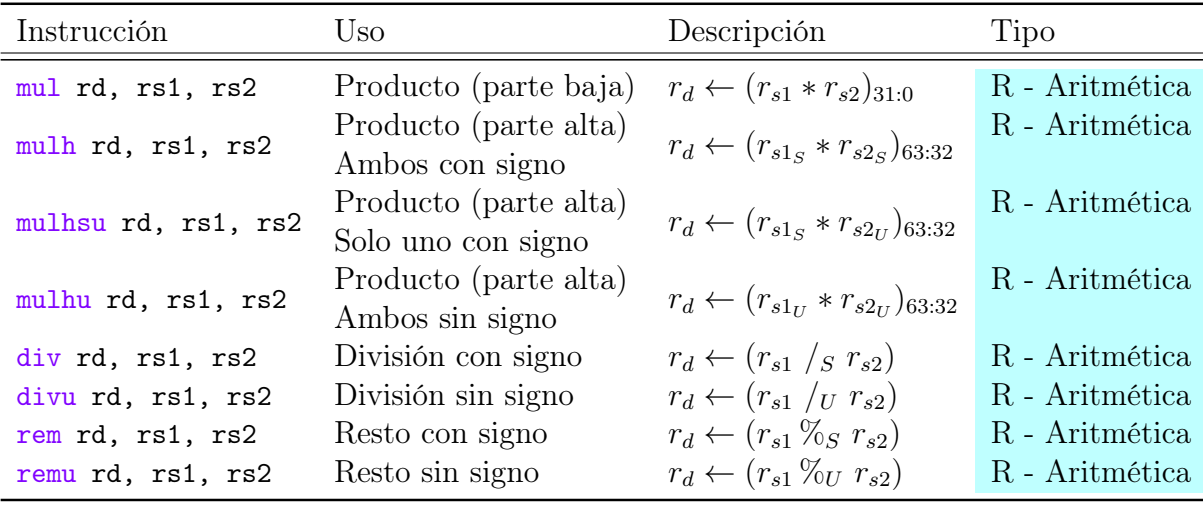

Tabla 3: La lista de instrucciones de la extensión M

### 4. Las directivas en ensamblador

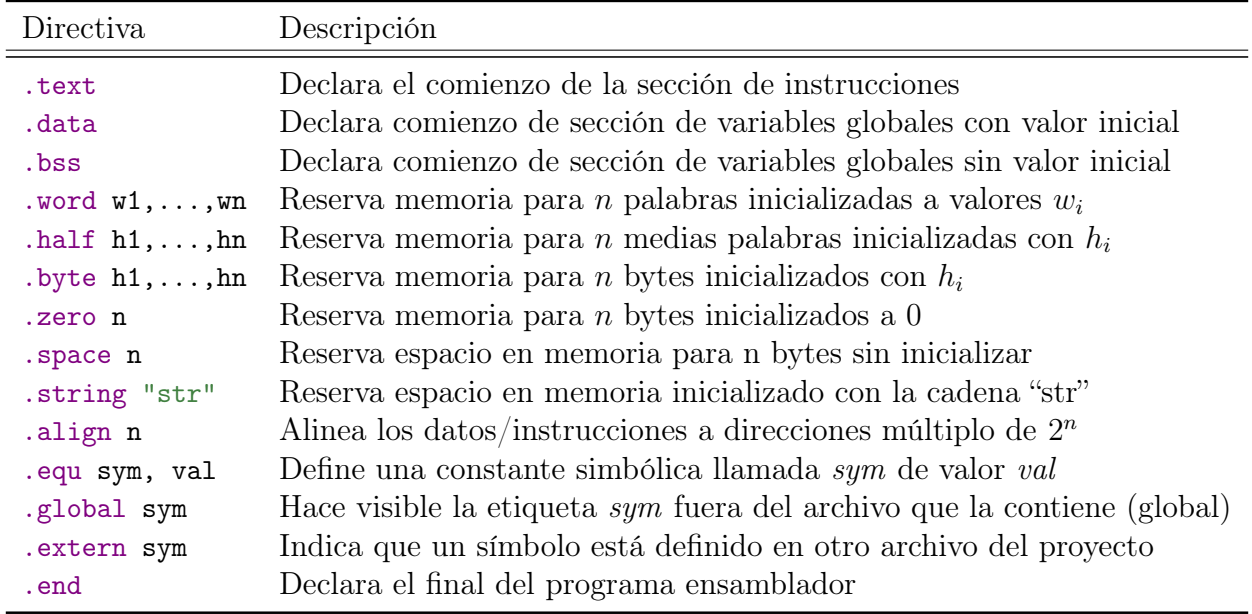

Tabla 4: La lista de las principales directivas RISCV

# 5. Las pseudoinstrucciones

Para facilitar nuestro trabajo como programadores, RISC-V incluye pseudoinstrucciones que nos ayudarán a escribir códigos más sencillos. Las pseudoinstrucciones se traducen por instrucciones base, cambiando operandos o utilizando varias instrucciones base para conseguir un funcionamiento más amplio del repertorio.

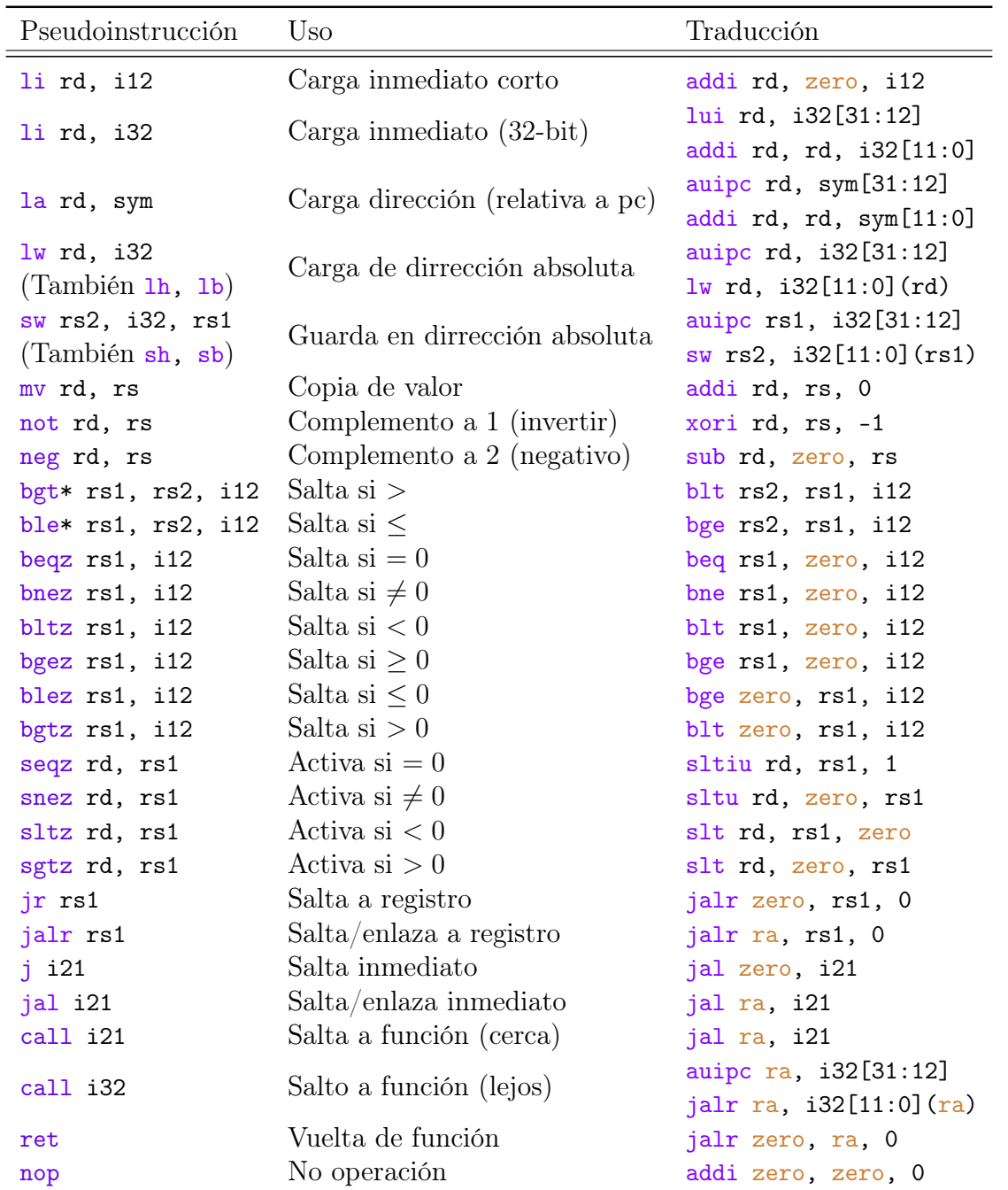

Tabla 5: La lista de pseudoinstrucciones base. Las instrucciones con \* tienen variantes acabadas en "u" (e.g: bgtu) que operan con los valores como si fueran sin signo.